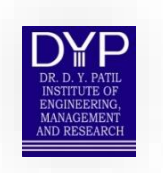

# **DR. D. Y. PATIL INSTITUTE OF ENGINEERING, MANAGEMENT & RESEARCH, AKURDI, PUNE**

**USER MANUAL**

# **ONLINE GRIEVANCE REDRESSAL SYSTEM**

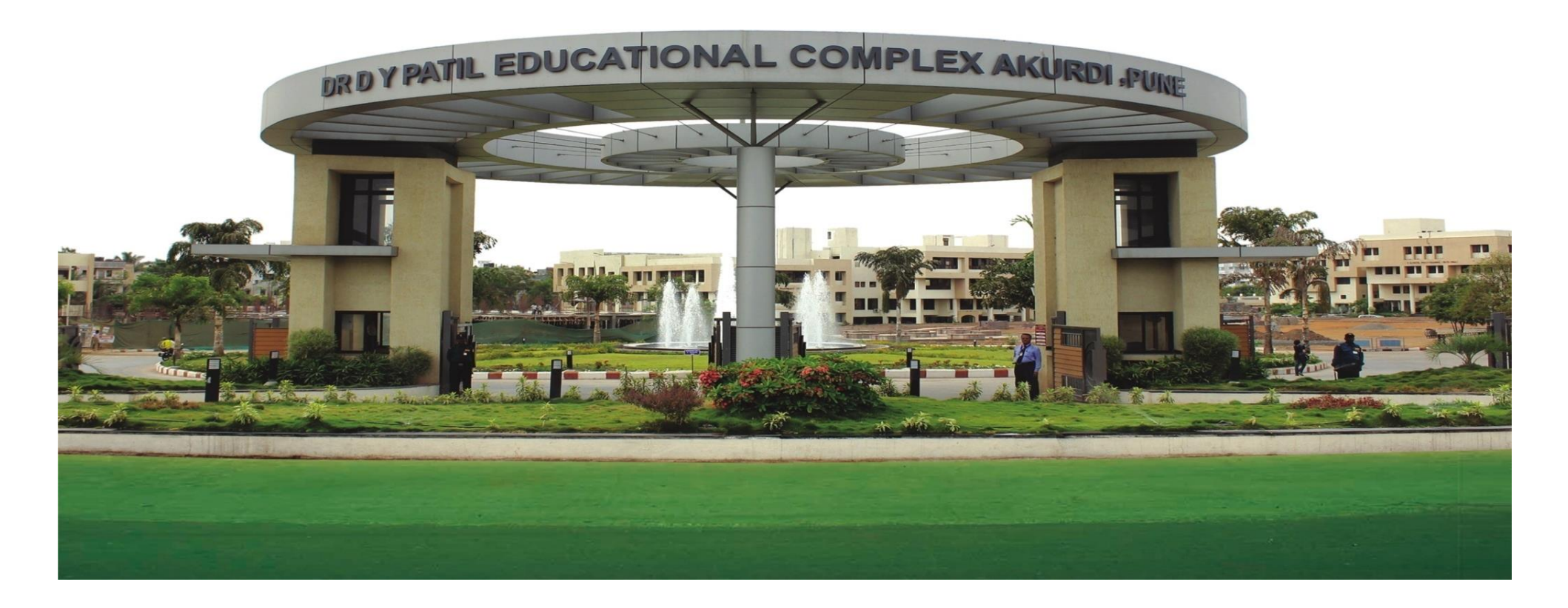

#### **1. Login to student account with mail ID and Password**

Link:<https://dypiemr.collpoll.com/home>

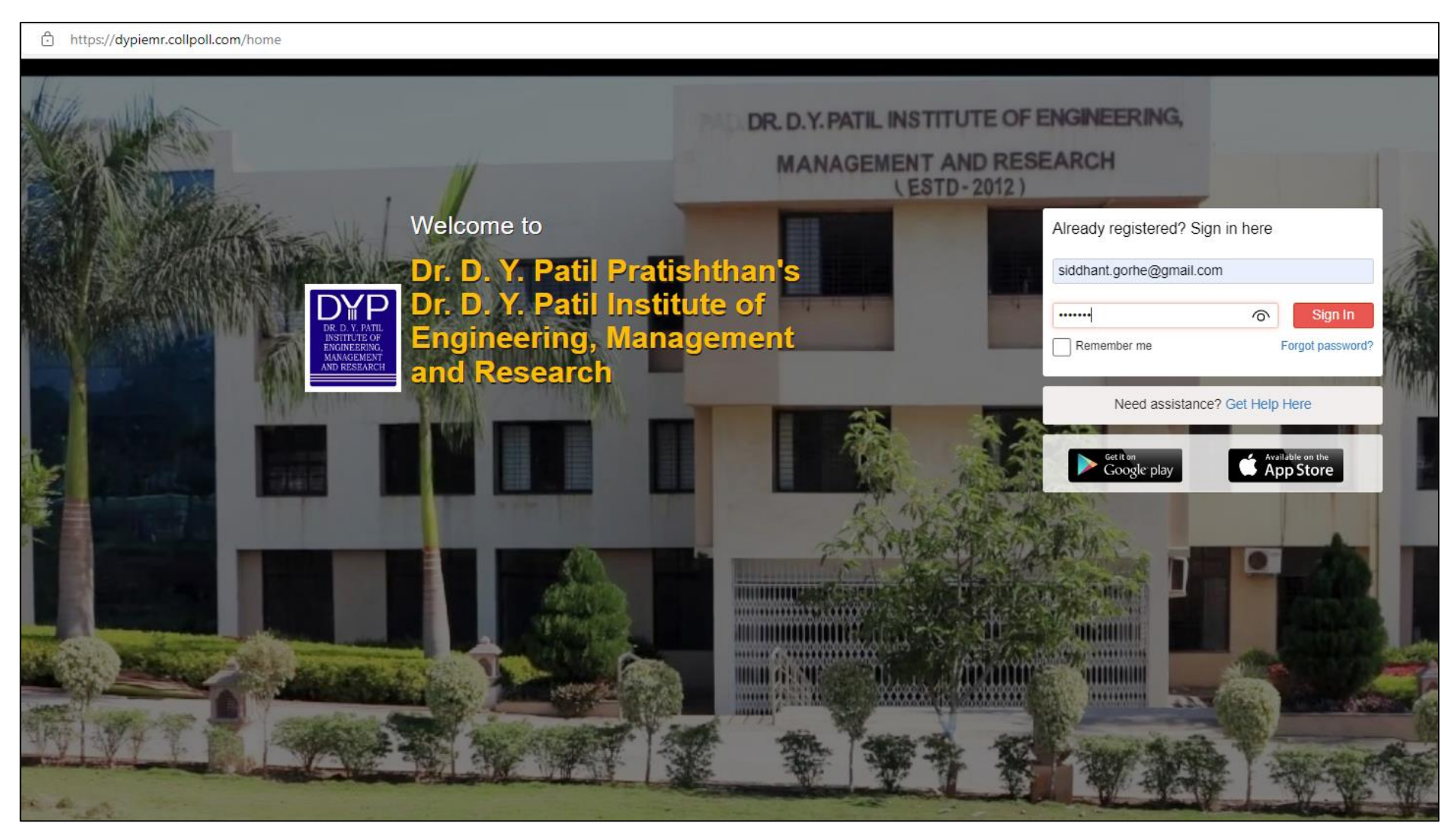

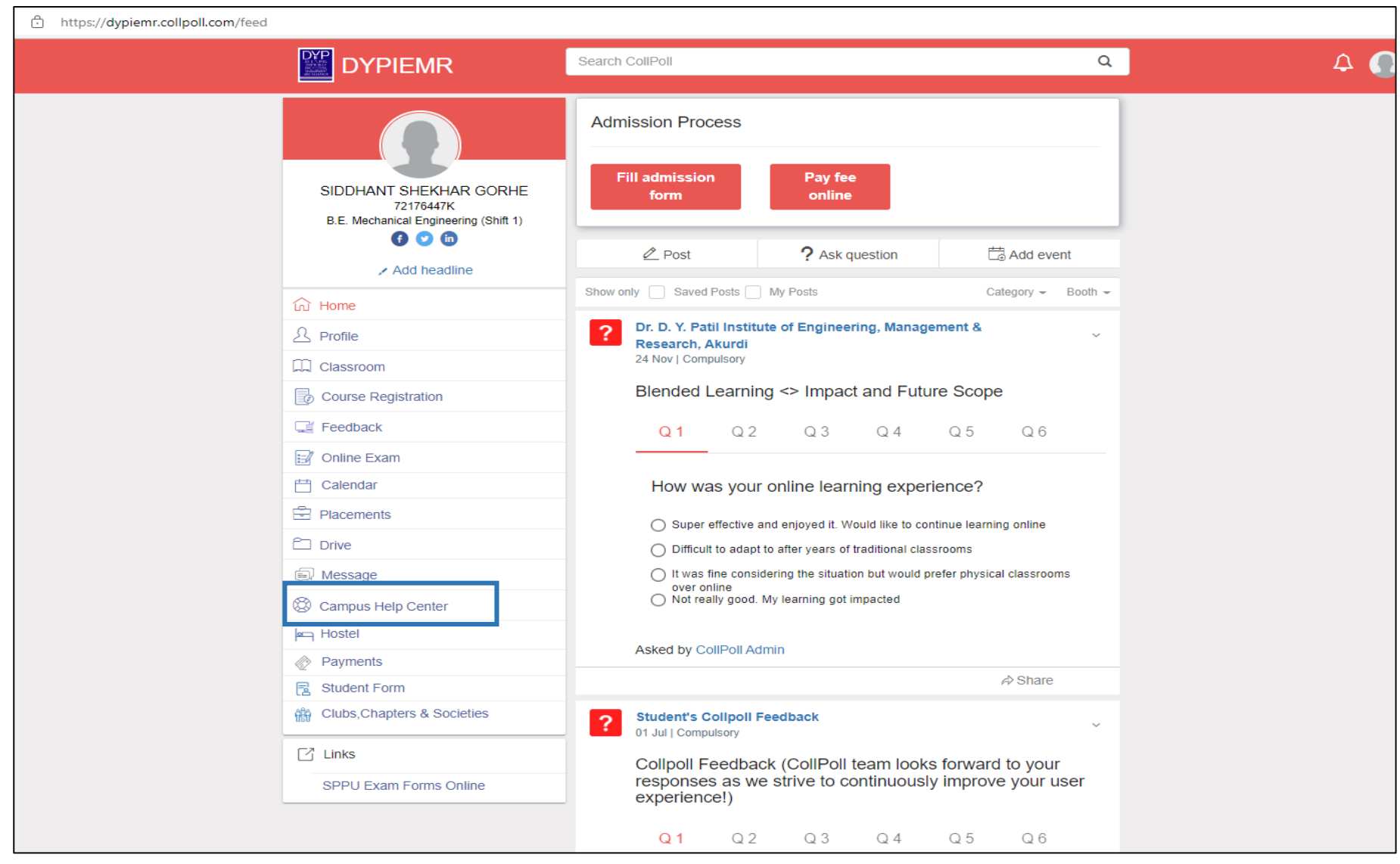

#### **2. On Student Login Page Click on "Campus Help Center":**

### **3. Following window will appear; click on "New Request" to register your concern:**

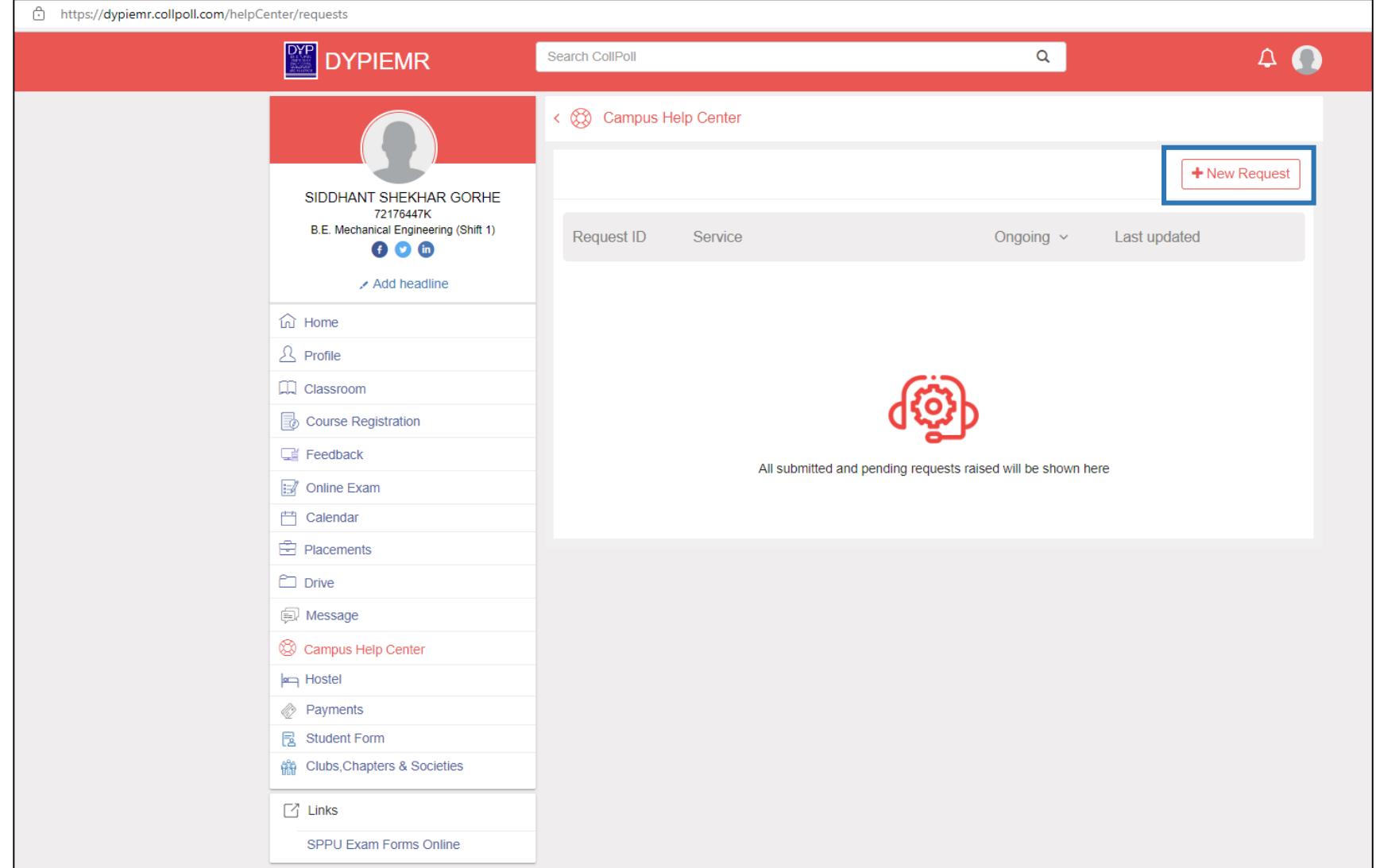

### **4. Following window will appear; click on "Students Services":**

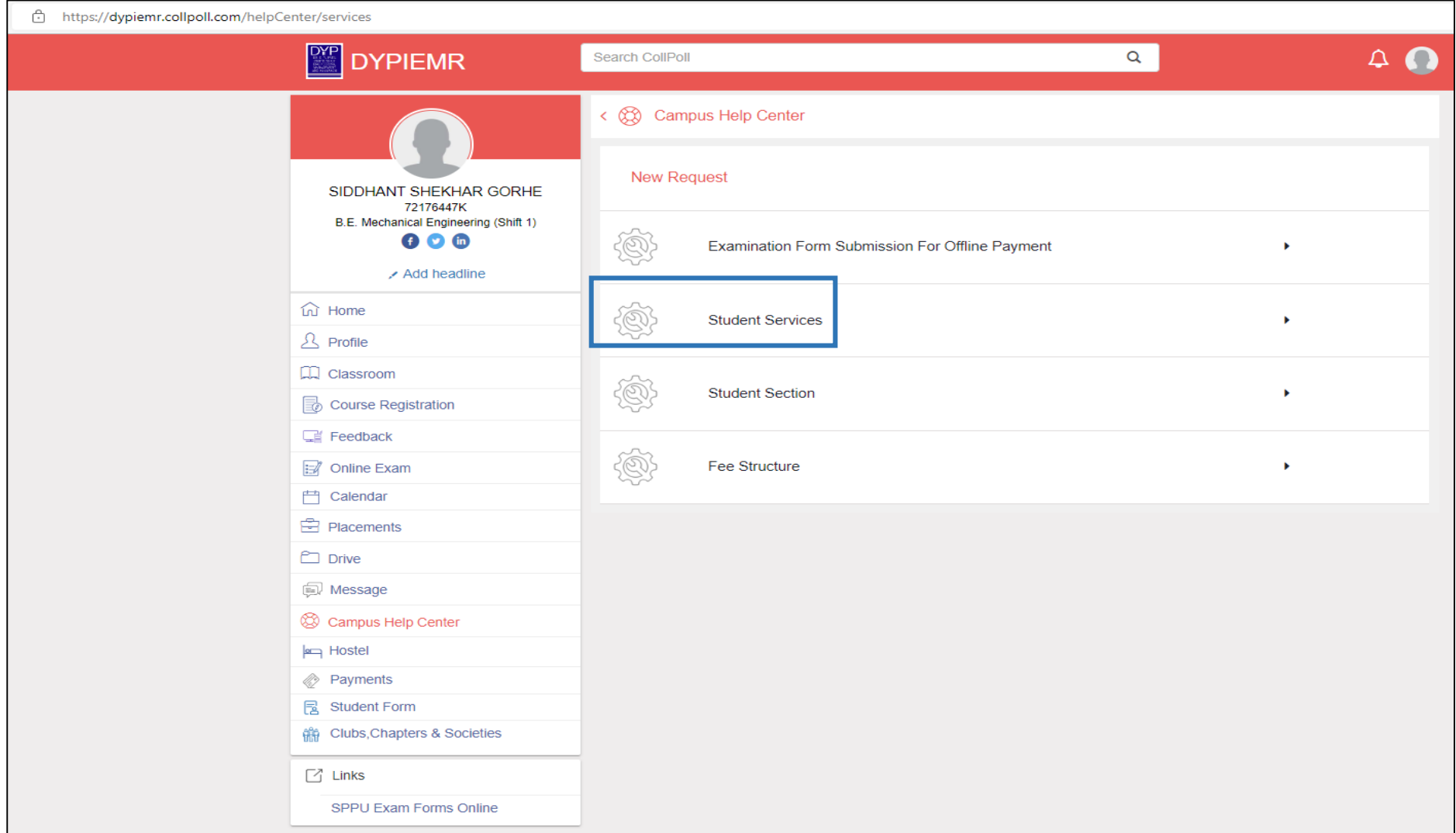

### **5. Following window will appear; click on "General Issues"**

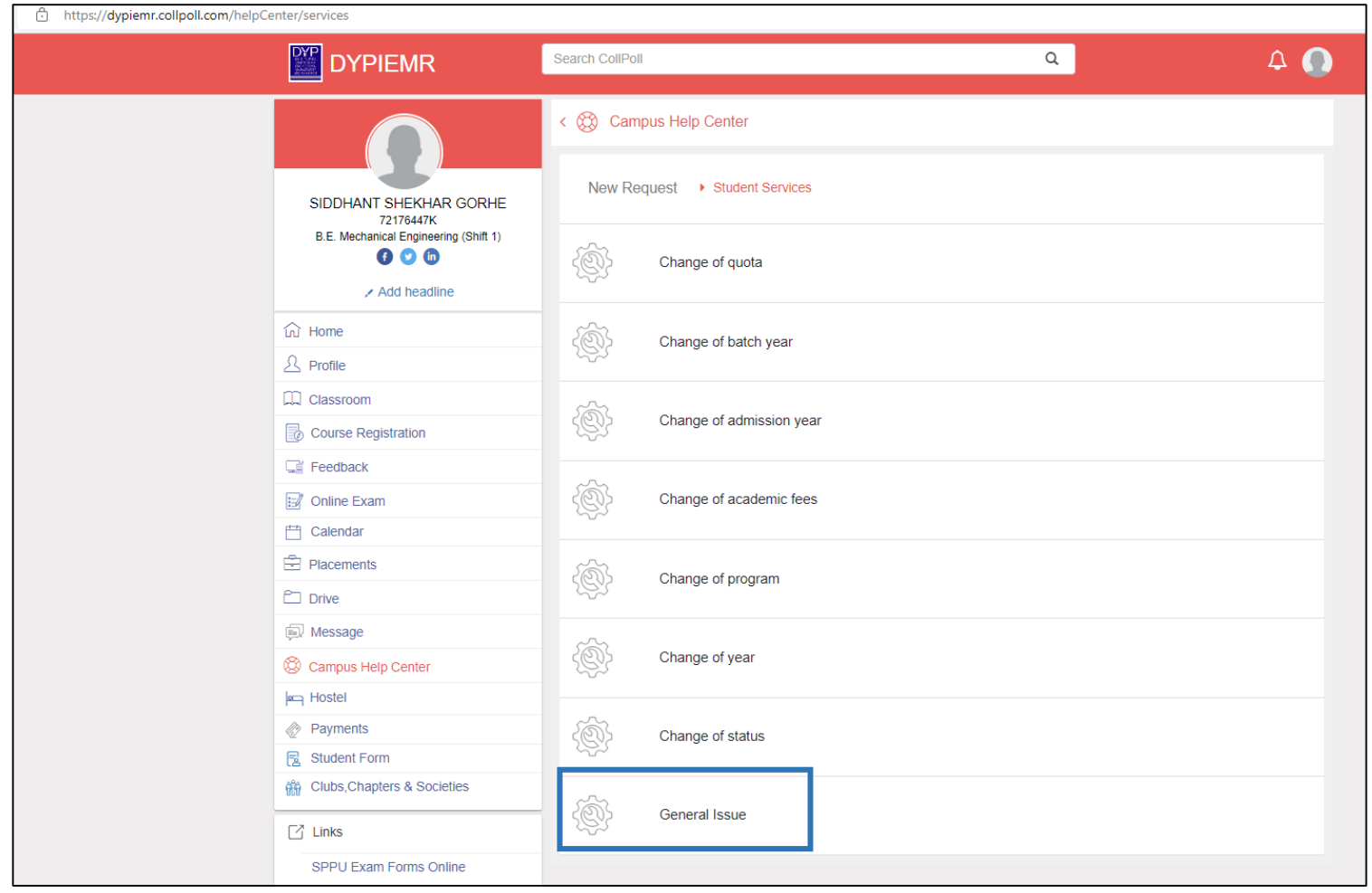

**6. Following window will appear, you can register your issue or grievance by filling all the details and click on "Create":**

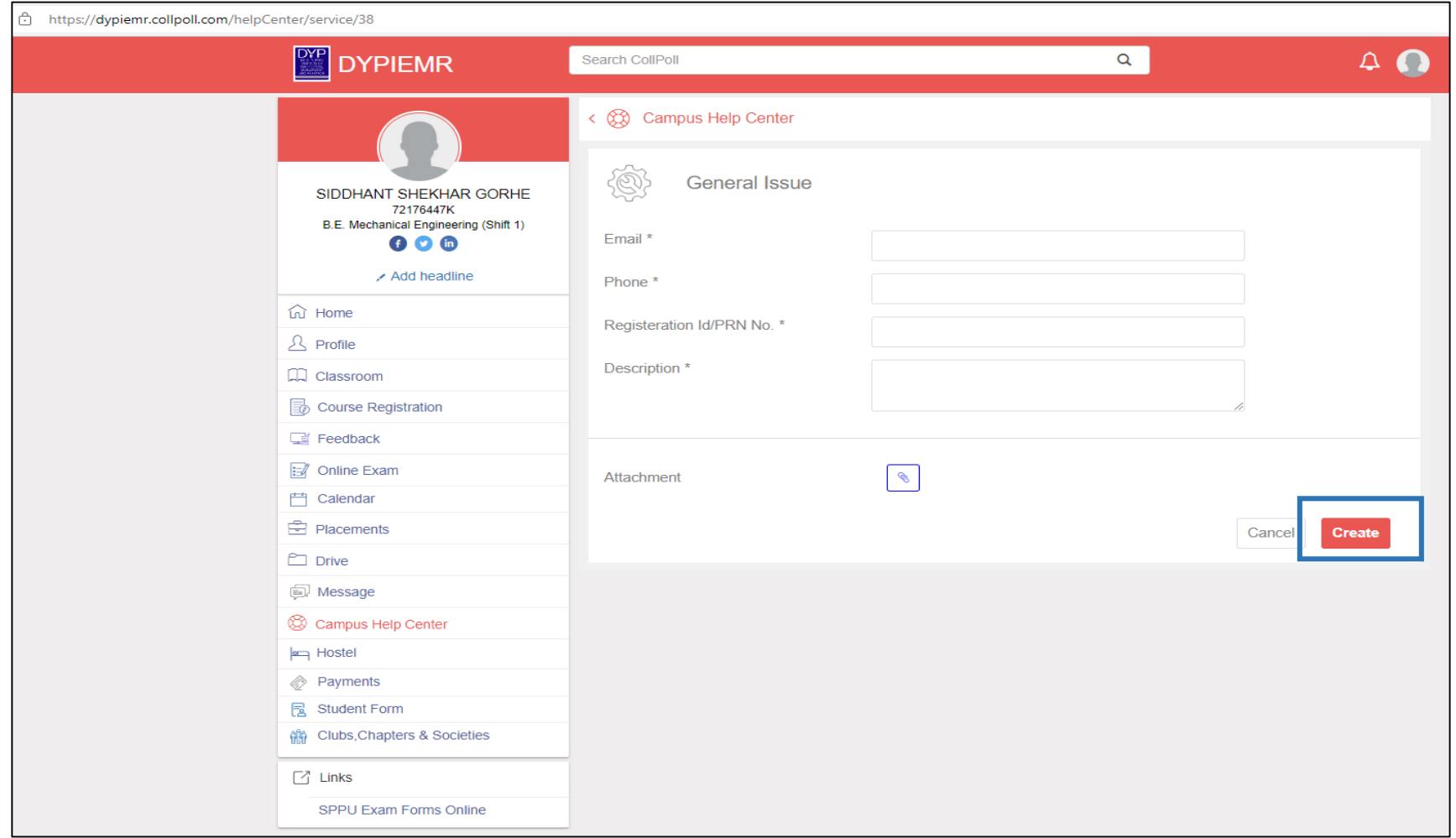

## **7. Issue received from Student login**

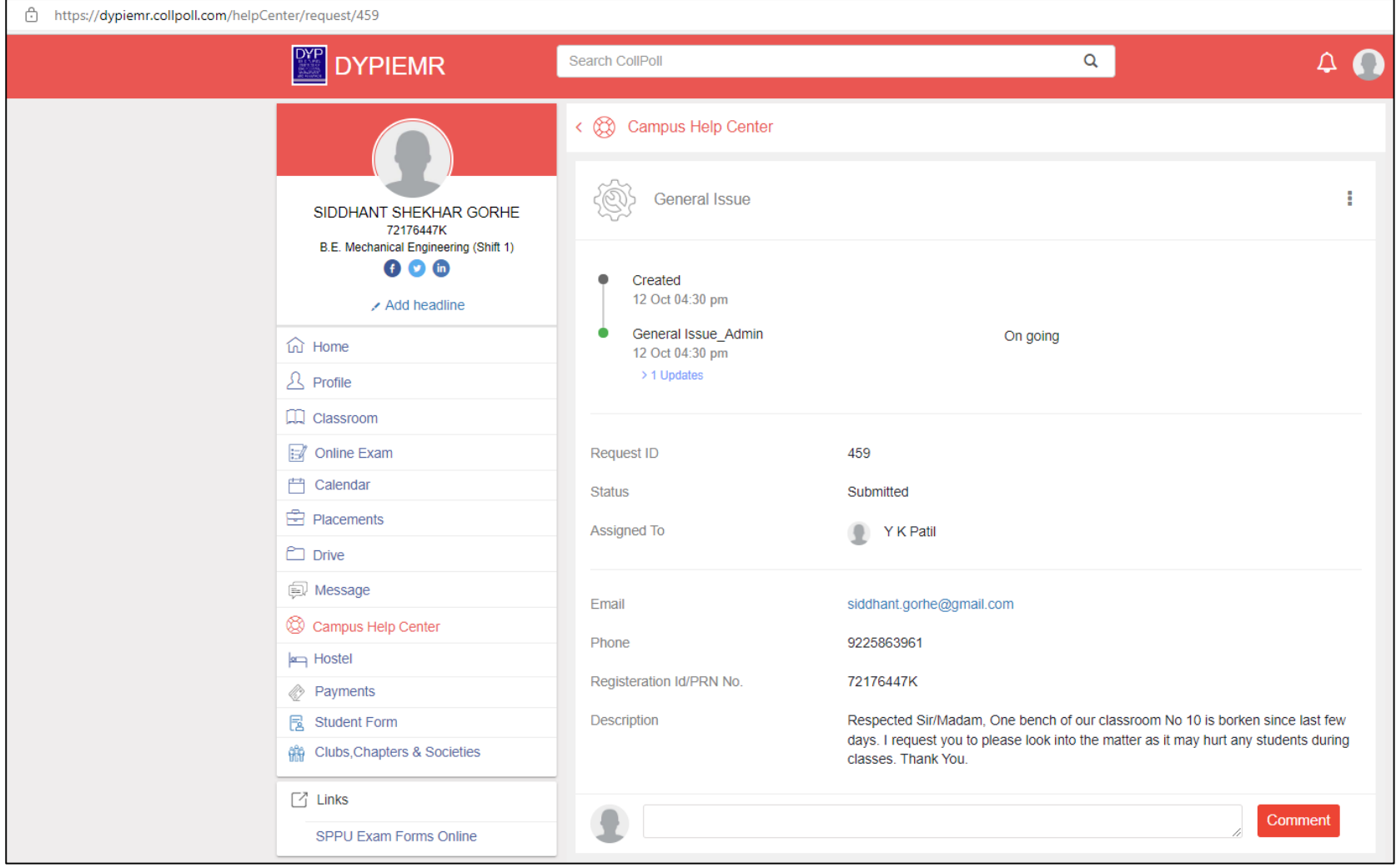

## **8. Issue listing in the students' login**

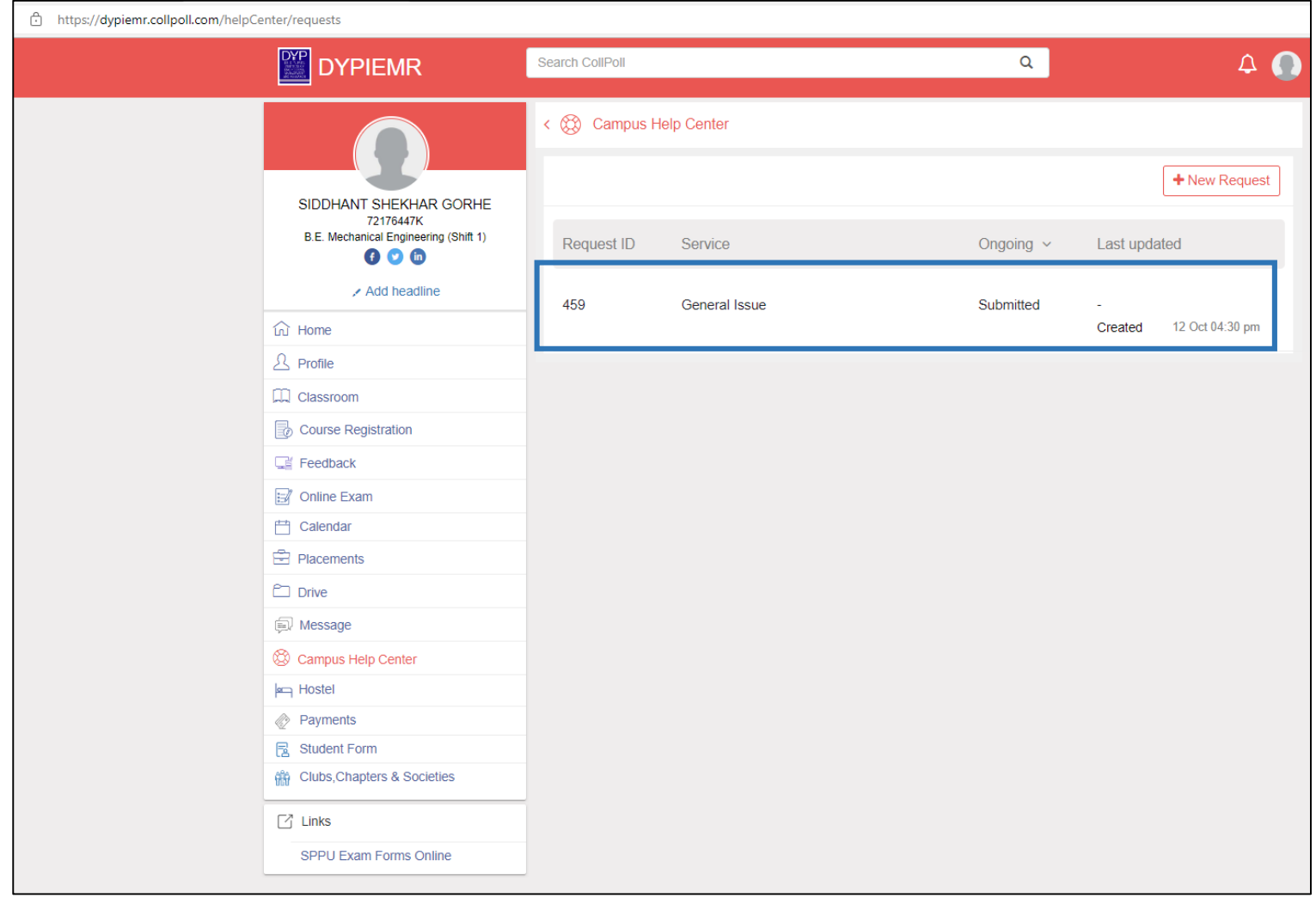

#### **Case Study SGRC Mechanism**

**1. Issue received online at SGRC Login**

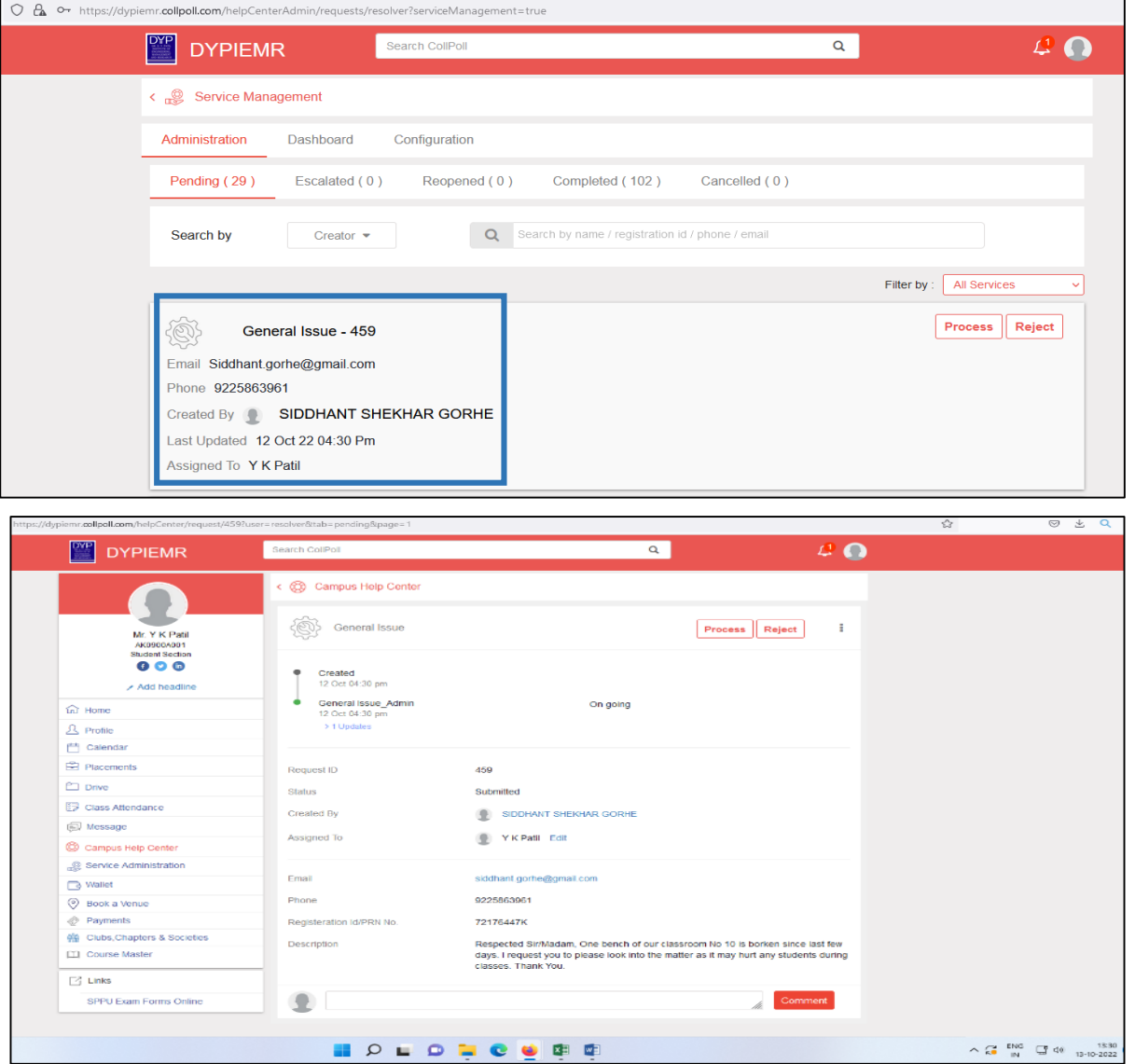

Page **10** of **14**

### **2. Acknowledgement of grievance received**

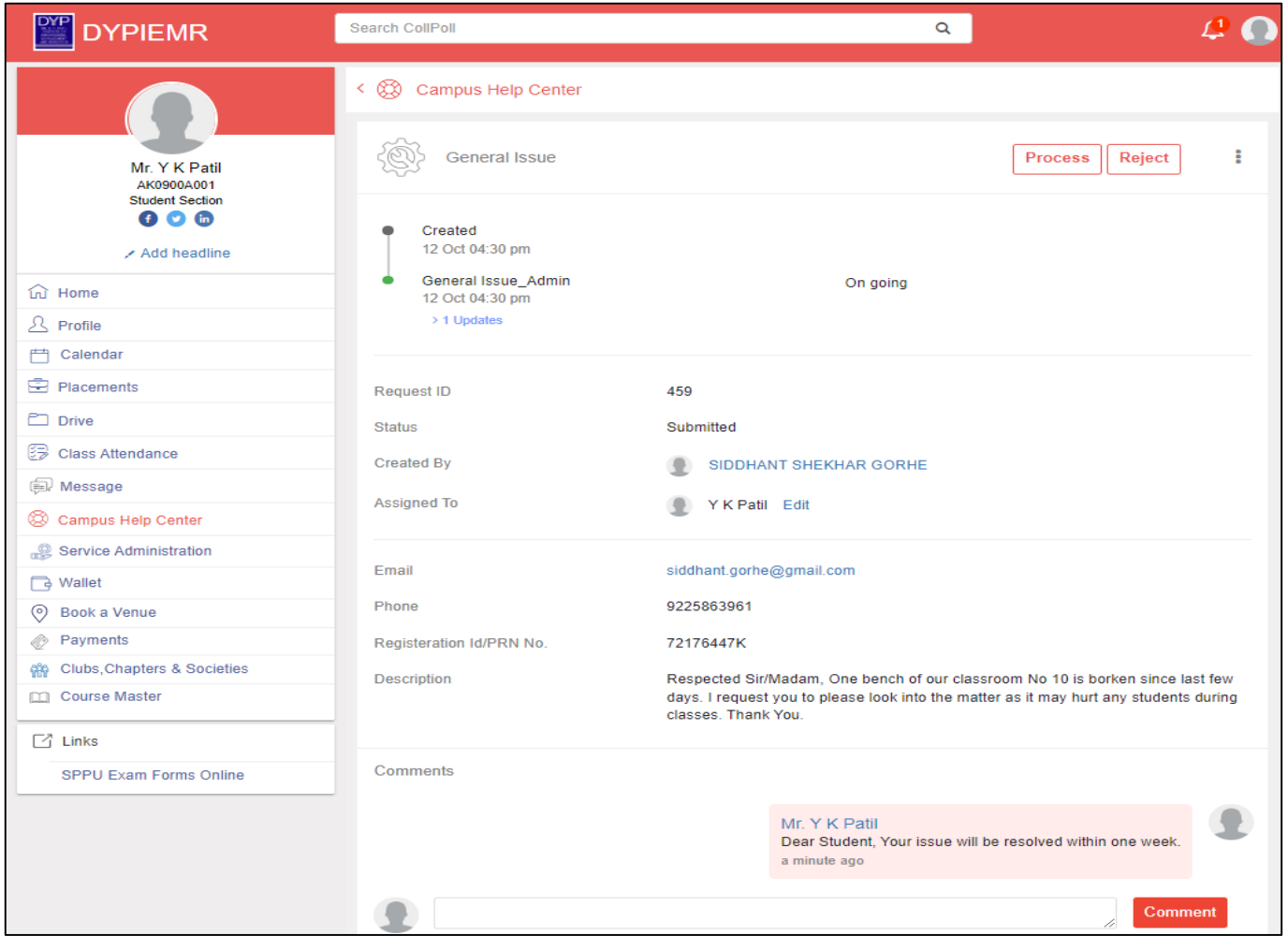

**3. According to the grievance received, issue is assigned to the concerned person:**

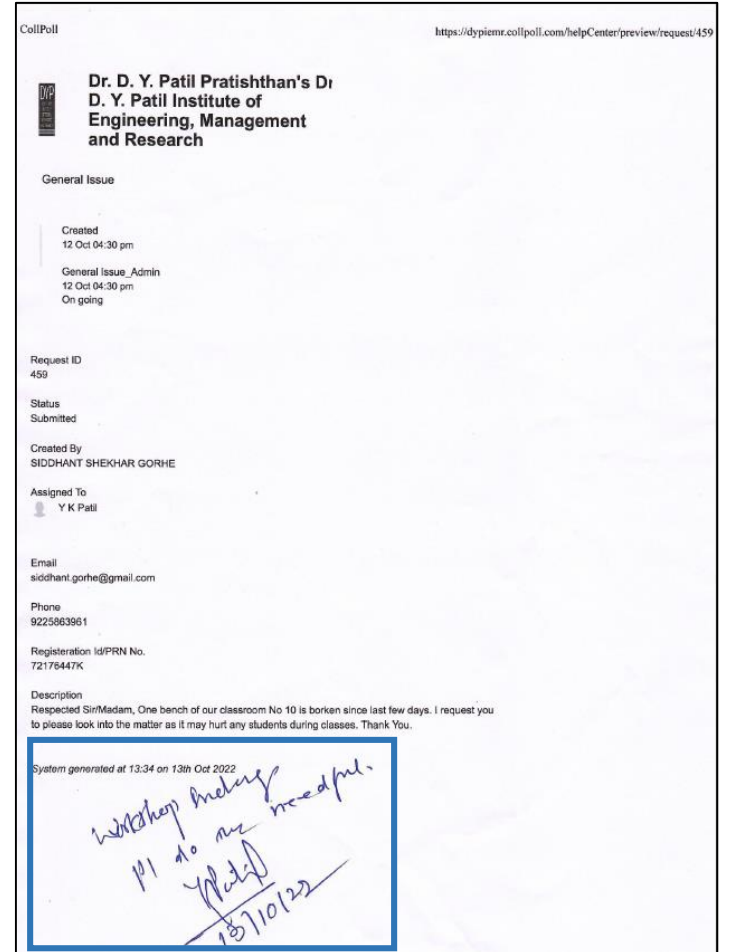

**Issue assigned to Workshop In-charge for immediate action**

#### **4. Acceptance of issue by the assigned employee (Workshop In-charge)**

ollPoll https://dypiemr.collpoll.com/helpCenter/preview/request/49 Dr. D. Y. Patil Pratishthan's Dr. D. Y. Patil Institute of **Engineering, Management** and Research General Issue Created 12 Oct 04:30 pm General Issue Admin 12 Oct 04:30 pm On going Request ID<br>459 Status<br>Submitted Created By<br>SIDDHANT SHEKHAR GORHE Assigned To Y K Patil Email siddhant.gorhe@gmail.com Phone 9225863961 Registeration Id/PRN No.<br>72176447K Jescription .<br>Respected Sin Madam, One bench of our clossroom No 10 is borken since last few days. I request you to please look into the matter as it may hurt any students during classes. Thank You. System generated at 13:34 on 13th Oct 2021

 **Receipt of work assigned to the Workshop In-Charge**

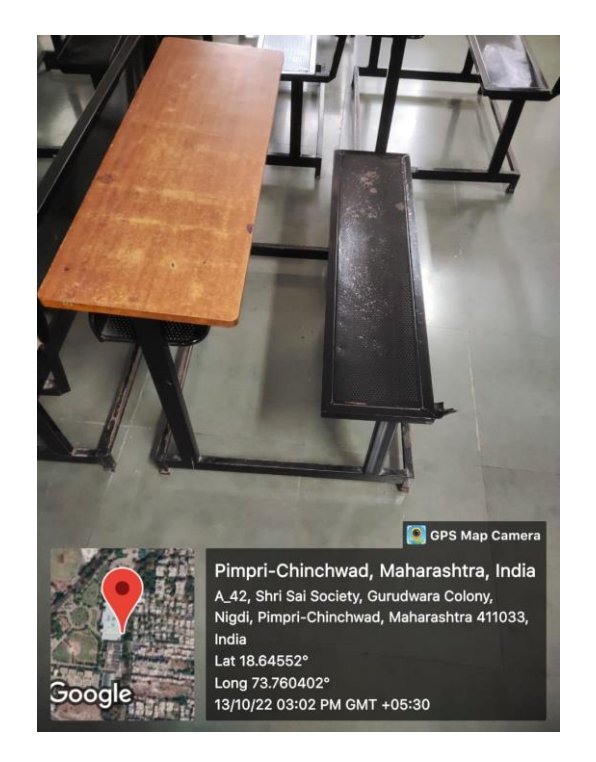

**Broken bench received from Class Room No 10**

#### **5. Information of assigned employee to the SGRC member about Work completion**

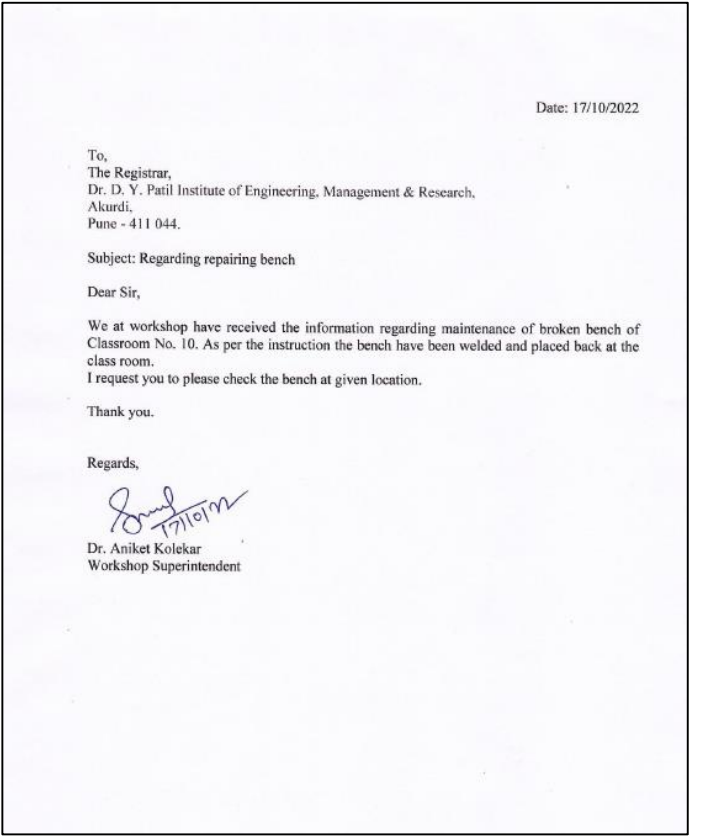

 **Information from Workshop In-charge to the Registrar on issue closure**